Administrative tools and web application Kubernetes demonstration

*David Yuan, Ph.D. Cloud Bioinformatics Application Architect Technology and Science Integration* European Bioinformatics Institute, EMBL

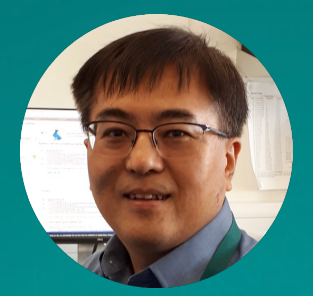

**EMBL-EB** 

## [Kubernetes Demo](https://tsi-ccdoc.readthedocs.io/en/master/ResOps/2019/Kubernetes-Demo-2019.html)nstration

- Credentials and Floating IP [FIP]
	- Accessing a newly created K8S cluster
- **Kubectl** 
	- Interacting with the cluster with CLI
- Kubernetes Dashboard
	- Interacting with the cluster with GUI
- Prometheus and Grafana
	- Monitoring the cluster with GUI

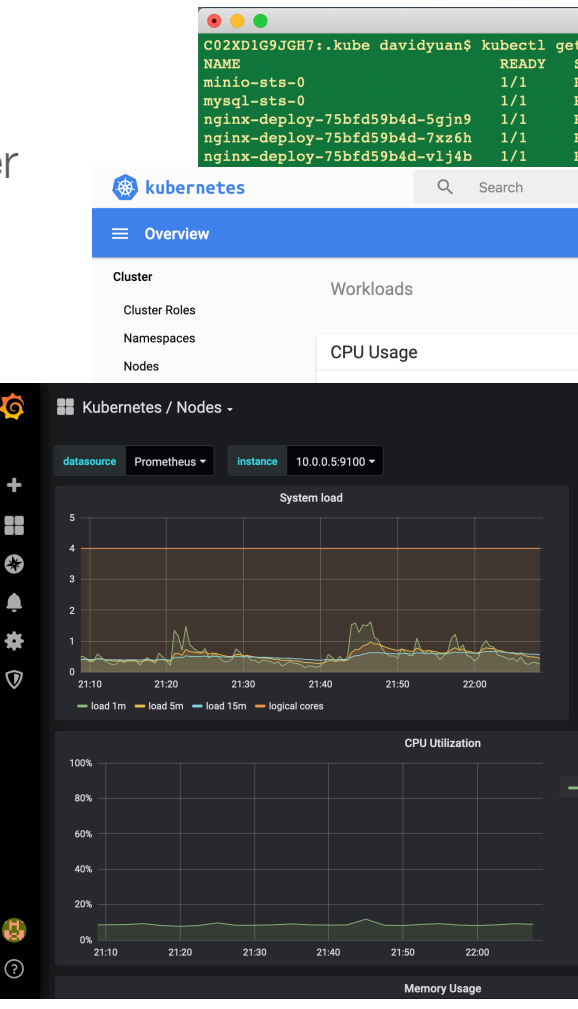

## Kubernetes Demonstration

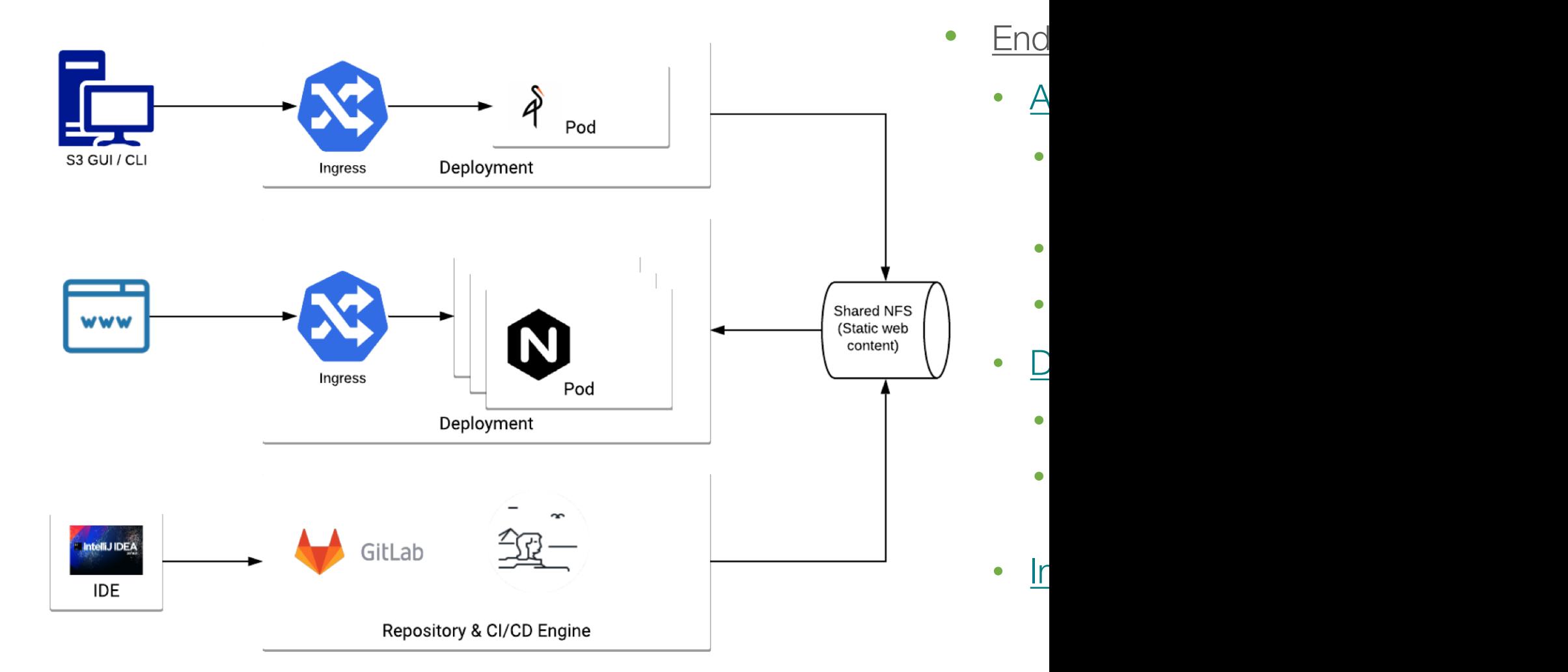